# 1 Mathematica

## 1.1 Mathematica

Mathematica は、スティーブン・ウォルフラムによって作られた数式処理システムである。Mathematica は、

 $Mathematica$ 

## $1.2$  Mathematica

#### Mathematica

 $(1)$ Mathematica

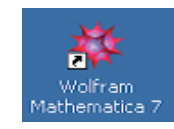

(2)  $\hbox{Wolfram Mathematica 7}$ 

#### Mathematica

 $1 \quad \times$ 

## $1.3$

#### Mathematica

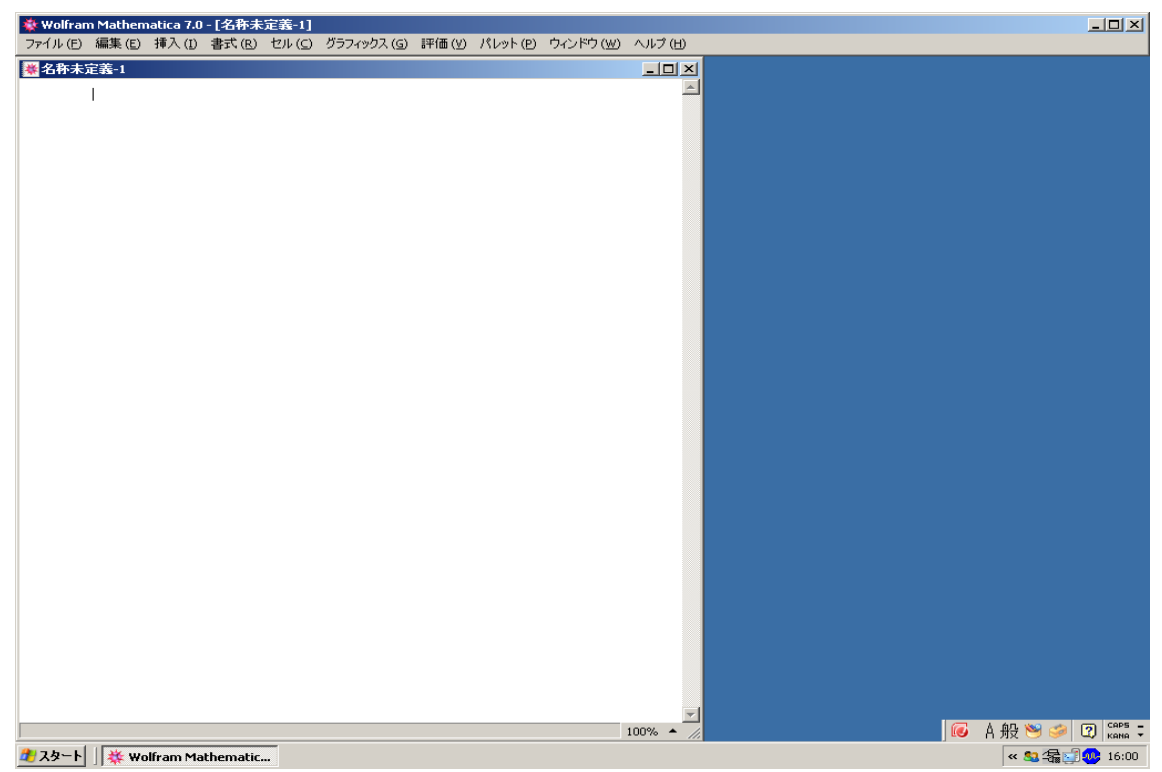

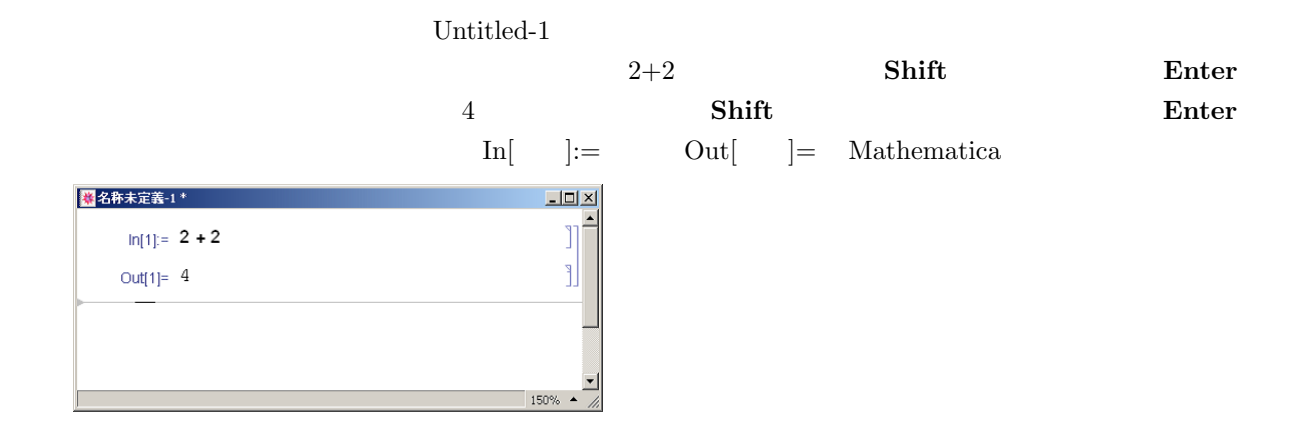

### $1.4$

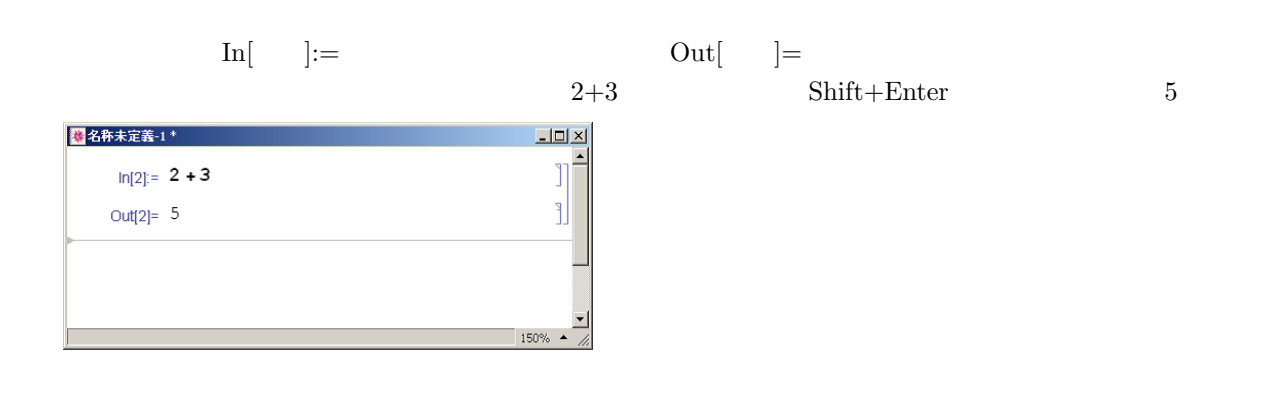

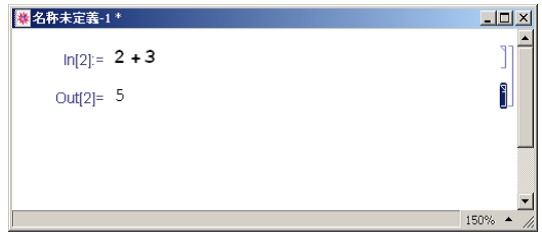

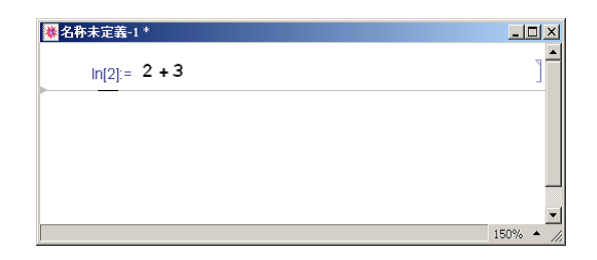

 $1.5$ 

$$
a + b
$$
  
\n
$$
a - b
$$
  
\n
$$
a b
$$
  
\n
$$
a/b
$$
  
\n
$$
\ln[1] := 4 + 9
$$
  
\n
$$
\text{Out}[1] = 13
$$
  
\n
$$
\text{In}[2] := 41 \ 55
$$
  
\n
$$
\text{Out}[2] = 2250
$$
  
\n
$$
\text{In}[3] = 7/9 + 8/12
$$
  
\n
$$
\text{Out}[3] = \frac{13}{9}
$$

## $1.6$

Mathematica において1つの連続した文字列は 1 つの文字とみなされる。たとえば、a b A B AB Ab x y X Y· · · などは 1 つの文字として扱われる。また Mathematica では、大文字と小文字は区別される。し たがって、a A b B AB Ab x X y Y はまったく違う文字として認識される。まだ何も数式  $\epsilon$ Mathematica  $\overline{\mathrm{Pi}}$   $\pi$  $3.14159\cdots$  E e  $2.7182\cdots$  I  $\sqrt{-1}$  ) Infinity( $\infty$ 

## $1.7$

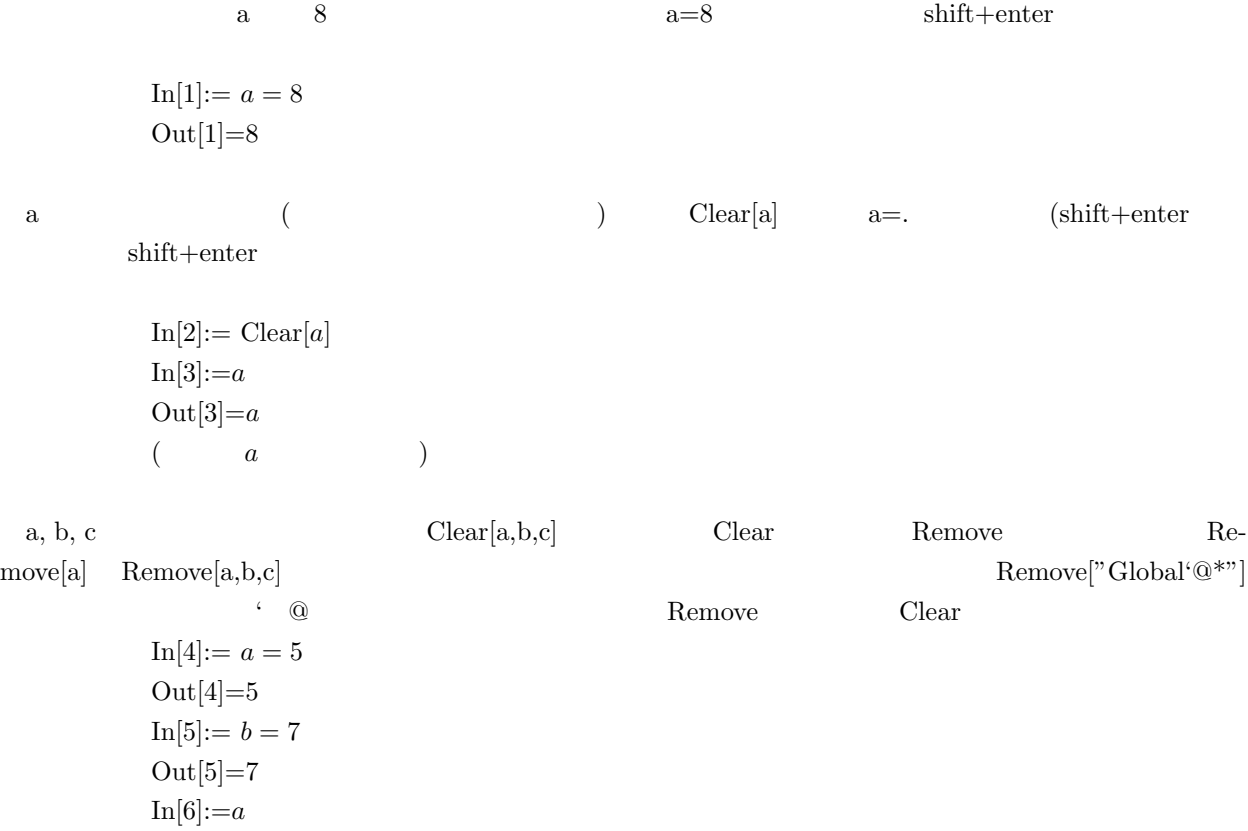

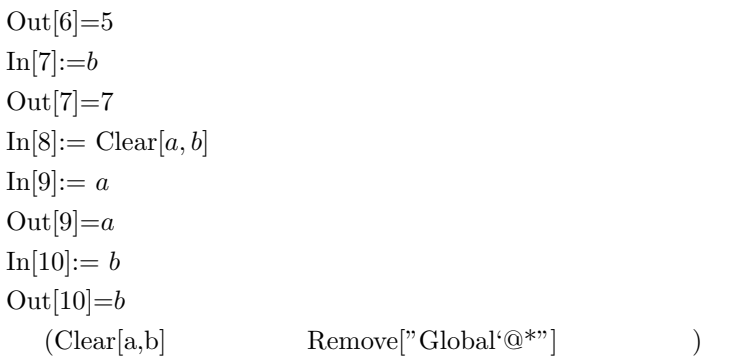

## $1.8$

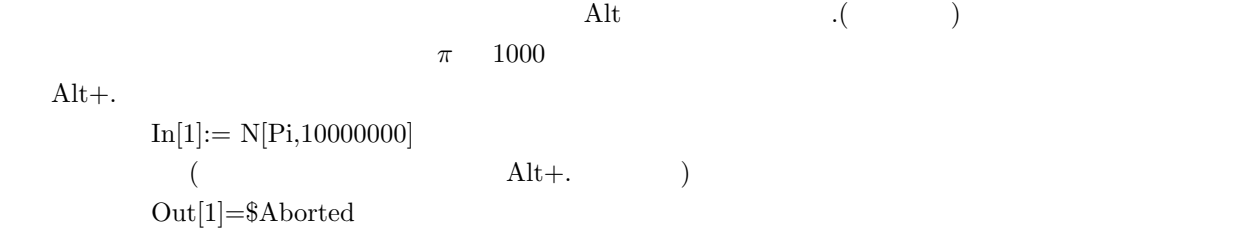

## $1.9$

 $a^b$  $a^{\hat{}}b$  $5^{50}$  $In[1]:=5^50$ Out[1]=88817841970012523233890533447265625  $In[2]:=\%$ ^2  $Out[2]=788860905221011805411728565282786229673206435109023004770278\backslash$ 9306640625

 $\%$   $\qquad$   $1$ 

# $1.10$

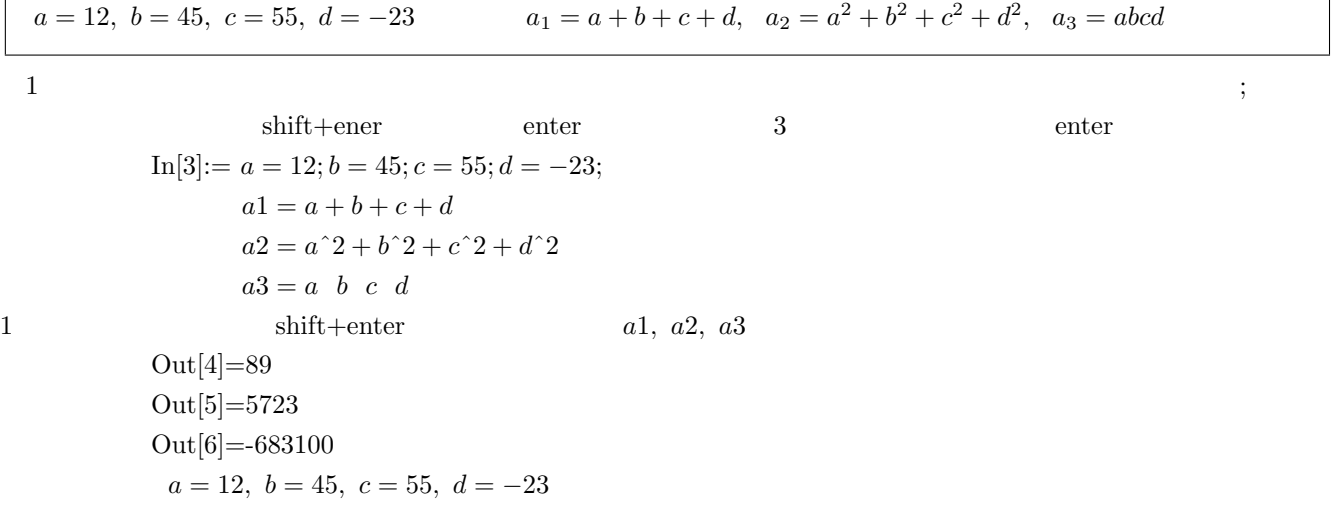

٦

 $\rm nb$ 

 $1.11$ 

 $\bf 1$ 

- $[1] (1) 3+14 (2) 1-5 (3) 9 \cdot 2 (4) 6+5 \cdot 3 (5) \frac{5}{8}+\frac{9}{7}$  $\frac{9}{7}$  (6) 32<sup>3</sup> (7)  $(4+6)\cdot 2 - (6-4)$  $(8)51^{-3}$  (9)  $((7-9)\cdot 50)^2$  (10)  $2^{2^2}$
- $[2] x = 23, y = 51, z = -72$   $a_1 = (x + y + z)^3, a_2 = x^3 + y^3 + z^3, a_3 = x^2y^3z^5,$  $a_4 = x^5 + 3x^2y^3 + 5y^3z^{-5}$